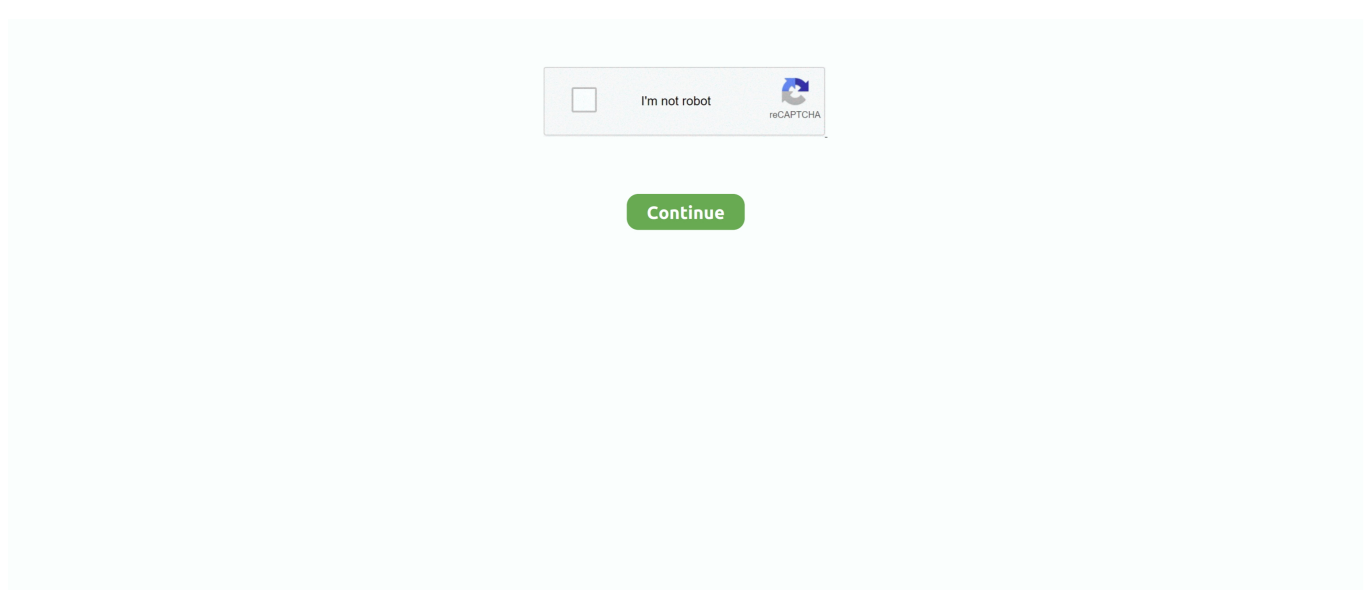

## **Best Closed Captioning Software Mac**

The only drawback of closed transcription is lesser flexibility in subtitles styling and animation.. In such a scenario, do not let the diversity of the world stop you from experiencing creativity and imagination.. 3Play Media has won several awards for its continuous innovation and efficiency it offers in functionalities.. 2 Play MediaThe highest rated and most trusted closed captioning software that offers premium services in subtitling, transcription, and audio description.. Amateurs can begin their journey of making transcriptions via this software for their super easy features and functionalities.. Also, it is comparatively easy to encompass different languages while displaying subtitles.. From fonts and size to outline and color of transcription, you can even rotate them as per the requirement and adjust accordingly on the screen.. However, this tool works well only the video has clear and slow speech You do not have to begin from scratch while using free YouTube closed captioning.. Like other software, you can also generate caption with timestamp feature directly.. This is so because the timeline does not have "caption bars" While, you have the advantage to synchronize the titles in a particular time code.

Coming to shortcomings, the software demands download, and installation and you will face difficulty collaborating it with other devices and software.. Just make sure that you use it when you are hosting videos online 4 AegisubsIt is a flexible software that allows caption designing and has wide array of options to customize the text.. 6 VisualsubsyncWith visualized "audio wave" and timestamping caption features, Visualsubsync is another amazing video subtitle software for adding subtitles to the video.. But then the automatic generation of subtitles is not completely accurate and you must cross-check the details.. Here, the engine successfully matches the audio with transcripts while uploading titles.. Talking about the pros, it authorizes users to choose whether they want transcription to be displayed or not.. Whether you want to watch a video filmed in the Spanish language or you intend to see a documentary on the hunters living in the jungles of Amazon, the dialogues and bytes will always be an alien language.. txt In the next step, begin synchronizing them by clicking the apply button while the video is playing.. 8 Subtitle EditThis software does not work online and must be downloaded and installed on the devices first.

## **best closed captioning software**

best closed captioning software, best closed captioning software for zoom, best closed captioning software mac, best free closed captioning software, best live closed captioning software, best automatic closed captioning software

Some more advanced features include easy synchronization and upload to various media channels, generating derivative contents from captions, ability to modify the transcriptions after publishing and highly valued in SEO.. It follows a user-friendly approach to streamline editing and has adaptable API's along with tons of video players integrated into the system.. It is one of the best offline platforms to learn and use captioning This program has great advantages if you are ready to devote your time to subtitling.. It is a free software that allows you to aim for a particular portion of the video via the audio wave feature.. You can upload audio files in standard formats like WMV or MP4 files. The 'Transcribe and Auto-Sync' tool allows you to use speech recognition engine of YouTube for your typed transcription.. It is an online non-profit project, where you can type the transcription in the video.

## **best closed captioning software mac**

This software has flexible account system as well as lecture account system Some other advanced features are video search plugins, set of tools, separate billings for every department etc.. But then it is one of the best platforms to learn the process of adding captions for the beginners.. Automatic Closed Captioning SoftwareClosed Captioning AppBest Closed Captioning SoftwareBest Closed Captioning Software Mac DownloadPros and Cons of Closed CaptioningClosed Captioning Software - Free Download Closed Captioning - Top 4 Download - Top4Download.. com offers free software downloads for Windows, Mac, iOS and Android computers and mobile devices.. The best feature of this software is that it checks your grammar and spelling while you add subtitles.. Also, arranging Timestamp for captions is a tedious task here Moreover, you must toil for keyboard shortcuts as they are available in menu only and then it is difficult to collaborate them with other software and devices.. And limited environments are not supportive to this technique Best Closed Captioning SoftwareIn this blog, we are

covering the 10 best video subtitle software of 2020 that you can customize and add to your videos.

## **best live closed captioning software**

Otherwise, both the software have same features and interface that allows you to choose visualized "audio wave" as per the requirement.. You can also manually synchronize the transcription to the audio via down and up arrows.. This software is intuitive in nature and allows you to zoom in and zoom out by selecting the visualized "audio wave" and create real-time transcriptions.. The "audio wave" feature of this software allows audience to replay certain part of videos and add subtitles.. 1 YouTubeYouTube is the best video subtitle software in a stress-free manner If you intend to make subtitles quickly and possibly in the easiest way, then you must try your hands on YouTube.. Talking about the biggest drawback and benefit It is impossible to change or adjust the caption position on the timeline once inserted.. Moreover, the software is hard to collaborate with other software and devices Also Read: Disk Partition Software7.. Visit for free, full and secured software's In comparison to open captioning, which is altogether steered by special technology, closed captioning has its own benefits and drawbacks.. Smartphone and data plans are paving way for augmented online video platform and globalization is enhancing the audience reach.. The software is completely free of cost and allows you to insert captions to the ongoing video on the timeline.. However, you must download and install the software to make us of all the features.. Also, it does not support OS version for Mac and is difficult to synchronize with others.. Timestamping allows you to replay videos and let you make modifications in transcription.. It is compatible with most of the operating system but might disfunction, if the quality of video is below average.. Some other advanced features are the ability to burn open captions to the video, transfer subtitle file types etc.. You can save your time by skipping forth and back according to the requirement The software is easy to learn and use once you gain command on the keyboard controls.. Also Read: Best Anti Malware Software9 RevLooking for affordable services along with the simplest interface for adding transcriptions to the videos, then buy Rev software right away.. Also Read: Registry Cleaner for windows 105 DivxlandThe USP of this software that you can do transcription and put subtitles to the video in two separate session without any stress.. Quick implementation, nominal training and easy customization are its features and everything is online, and you do not have to download any software first.. Another feature that makes Jubler better than Visualsubsync is the level of flexibility it offers in terms of size, font family, outline and color.. It is the best tool for performing you job in lesser time, which in turn saves money and time.. The other benefits are same as selecting and using visualized "audio wave" and generating caption with certain timestamp directly.. It is widely accepted for transcripting short videos and hence the perfect platform for start transcripting for the beginners.. In this blog, we are covering the best closed captioning software for you that can translate languages for you in real-time.. You can also visualize, zoom in, zoom out the audio wave for targeting timestamp of captions.. However, this software has certain shortcomings too For instance, you must download and install the software to use it for creating captions.. Once you learn the basics, you can also move to the advanced learning stage on the same platform.. You can also generate caption right away by choosing a timestamp by right-clicking it.. This software is helpful if you prefer doing work in a hassle-free manner and step by step.. This saves you loads of time and energy While "auto-generated closed captions" tool gives you automatic subtitles.. But before you start using this software, you must create two separate files, one for video and another for transcription as.. This software is highly beneficial if you want to generate caption from scratch and translate dialogues into different languages.. Its user-friendly interface makes subtitling super easy All you must do is upload the file, wait for the processing, and make the order for submission.. JublerThe only difference between Jubler and Visualsubsync is that the former one supports OS version for Mac while latter does not.. Also, you will find static "caption bars" on the timeline for only visualization as you cannot alter or even move it.. The only issue with YouTube that you can translate languages only after it is uploaded.. Also, it is not compatible with iOS devices and has trouble working with OS version of Mac.. But you cannot overlook its best features like 'Transcribe and Auto-Sync' and "auto-generated closed captions" tools.. However, this software has certain drawbacks too You must download and install the software on your device and you cannot perform editing to an ongoing video.. Also Read: Browser For Windows 103 AmaraIf you are into documentary movies or short films or inspirational videos and want to add subtitles to them, then Amara is your savior. e10c415e6f